# PROJECT Gravity

**By: SSR Team** Qingshan Yao **Shufan Huang Xiangyu Lin Feng Chang** 

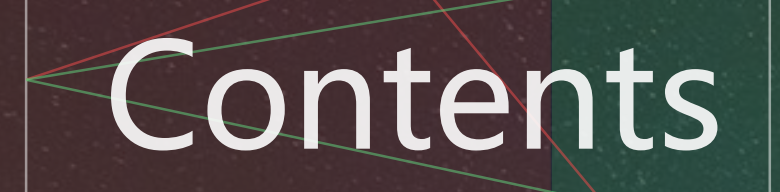

Part 1

 $\overline{\mathbf{Part2}}$ 

Part 3

Dart 4

#### Overview

Utilization of acceleration sensor

#### Key algorithms User interface

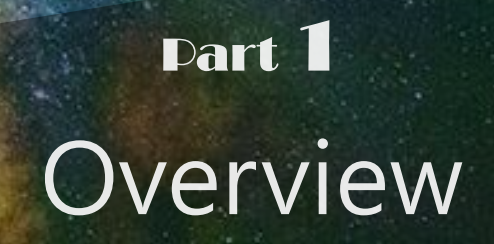

# **The motivation**

-New play of classic games. -More interesting and challenging. -Enlightenment of Flappy Bird. -Broad development space.

Thishill

#### division of labor

Qingshan Yao

Xiangyu **Lin** 

Shufan Huang

Feng Chang

Team leader

Team member

User interface

#### **Team member**

Team member

Utilization of acceleration sensor Connect some parts

Key algorithms

Art designer algorithms

#### **Part 2** Utilization of acceleration sensor

#### sensors

getSystemService(SENSOR\_SERVICE);

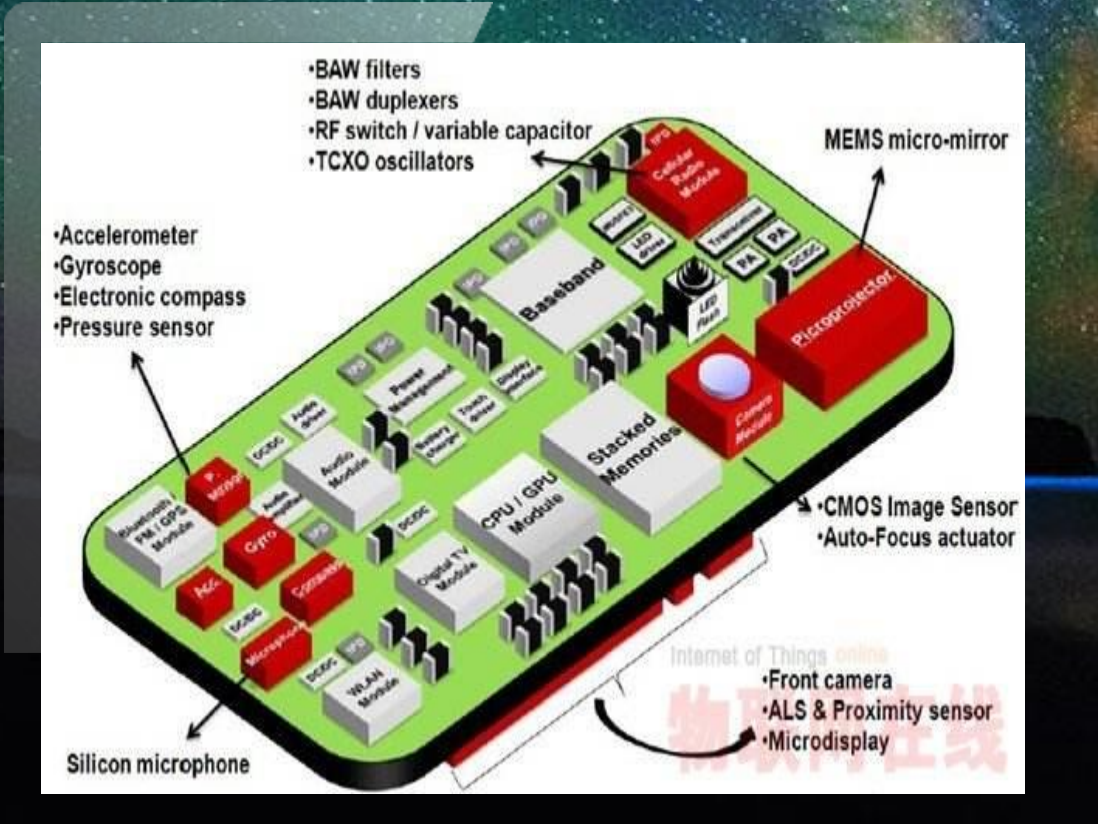

getSystemService(SENSOR\_SERVICE); getSystemService(SENSOR\_SERVICE); getSystemService(SENSOR\_SERVICE); getSystemService(SENSOR\_SERVICE);

getDefaultSensor(Sensor.TYPE\_GRAVITY);

getDefaultSensor(Sensor.TYPE\_GRAVITY);

SensorEventListener

#### onSensorChanged, onAccuracyChanged

# **Utilization**

obtain manage

debug

### manage

measurable statics

obtain

Manage the threshold values and other conditions

Use tools above to get the

#### debug

According to the main function, adjust the values

# Part 3 User Interface

Background

**Snake** 

Picture.

Button

How to unite all the things beautifully and logically?

**Music** 

**Designed by Group 4** 

**START** 

**OFF** 

**HELP** 

 $\Box$ 

 $\triangleleft$ 

How to use codes to create more beautiful things?

How to arrange the beautiful pictures and buttons with the most rational codes?

Artist?

#### Programmer?

Key algorithms

Part 4

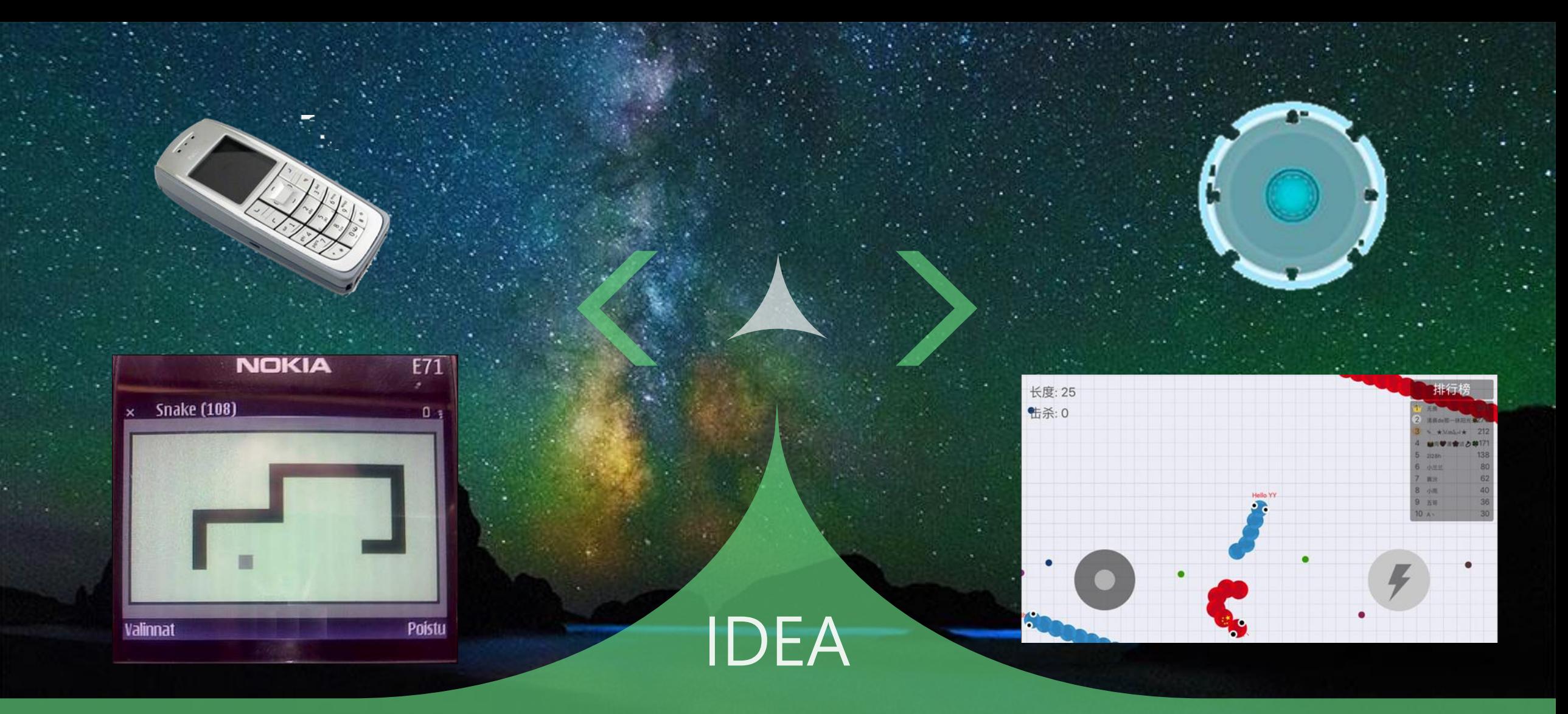

More advanced sensor→Evolution of games

# SnakeView

- m & SnakeView(Context, AttributeSet)
- SnakeView(Context, AttributeSet, int)  $(m)$ ъ
- initSnakeView(): void  $m$ θ
- initNewGame(): void 8 m
- coordArrayListToArray(ArrayList<Coordinate>): int[]  $m$ 8
- saveState(): Bundle  $m$ ъ
- coordArrayToArrayList(int[]): ArrayList<Coordinate>  $m<sub>b</sub>$
- restoreState(Bundle): void ъ  $m$
- setTextView(TextView): void  $m<sub>b</sub>$
- setStartButton(Button): void  $m<sub>2</sub>$
- setMode(int): void  $m$ ъ
- addRandomApple(): void a m
- update(): void  $m<sub>o</sub>$
- updateWalls(): void 8  $(m)$
- updateApples(): void θ  $m$
- updateSnake(): void  $m$ θ
- onClick(View): void  $m$ ъ
- onAccuracyChanged(Sensor, int): void 1SensorEventListener  $m<sub>o</sub>$
- m & onSensorChanged(SensorEvent): void 1SensorEventListener

# Important **Variables**

 $\theta$  a mMoveDelay: long = 600

 $\theta$  mDirection: int = NORTH  $(f)$ 

 $\theta$  mNextDirection: int = NORTH

```
\theta mScore: long = 0
```
#### mDirection = mNextDirection:

```
switch (mDirection) {
```
case EAST: { newHead =  $new$  Coordinate (head  $x + 1$ , head v): break:

case WEST: { newHead =  $new$  Coordinate (head.  $x - 1$ , head.  $y$ ); break:

```
case NORTH: {
   newHead = new Coordinate (head. x, head. y - 1);
   break:
```

```
case SOUTH: {
   newHead = new Coordinate (head x, head y + 1);
   break:
```

```
int applecount = mAppleList.size();
for (int appleindex = 0; appleindex \langle applecount; appleindex++) {
    Coordinate c = mAppleList.get (appleindex);
    if (c. equals (newHead)) {
        mAppleList.remove(c);
        addRandomApple():
```
mScorett:

```
growSince = true;
```
public class TileView extends View { protected static int mTileSize;

getSystemService(SENSOR\_SERVICE); getSystemService(SENSOR\_SERVICE); getSystemService(SENSOR\_SERVICE); getSystemService(SENSOR\_SERVICE);

> protected static int mXTileCount: protected static int mYTileCount;

private static int mXOffset; private static int mYOffset;

private int[][] mTileGrid:

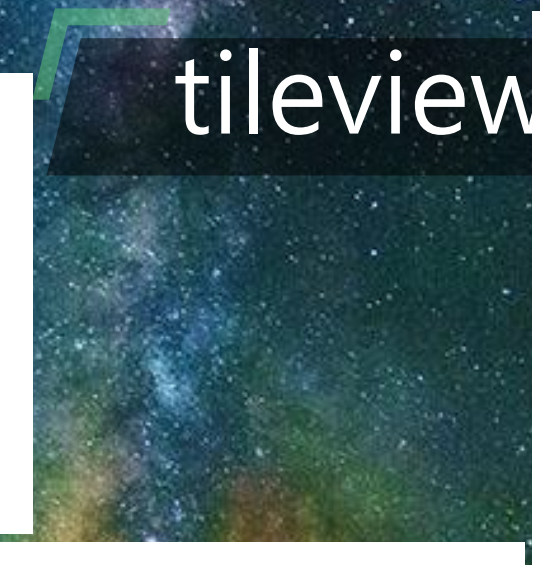

 $[v]$ .

private Bitmap[] mTileArray;

public TileView(Context context, AttributeSet attrs, int defStyle)

TypedArray  $a =$  context. obtainStyledAttributes (attrs,

 $mTi1eSize = a. getInt(R. styleable. FileView_tileSize, 50);$ 

super(context, attrs, defStyle);

R. styleable. TileView);

a.  $recycle()$ ;

@Override public void onDraw(Canvas canvas) super.onDraw(canvas): for (int  $x = 0$ ;  $x \lt mXTileCount$ ;  $x += 1$ ) { for (int  $y = 0$ ;  $y \lt mY$ TileCount;  $y == 1$ ) { if  $(mTileGrid[x][y] > 0)$  {<br>canvas.drawBitmap(mTileArray[mTileGrid[x]  $mX0ffset + x * mTileSize.$  $mY0ffset + y * mTileSize,$ 

 $mPoint):$ 

#### A two-dimensional array of integers

defined as a array of  $\mathbb{R}^n$ 

#### obtain the new attribute value

Draw the canvas onto the mobile phone

# **Thanks**